# Package 'mwcsr'

July 12, 2022

Title Solvers for Maximum Weight Connected Subgraph Problem and Its Variants

Version 0.1.6

Description Algorithms for solving various Maximum

Weight Connected Subgraph Problems, including variants with budget constraints, cardinality constraints, weighted edges and signals. The package represents an R interface to high-efficient solvers based on relax-and-cut approach (Álvarez-Miranda E., Sinnl M. (2017) [<doi:10.1016/j.cor.2017.05.015>](https://doi.org/10.1016/j.cor.2017.05.015)) mixedinteger programming (Loboda A., Artyomov M., and Sergushichev A. (2016) [<doi:10.1007/978-](https://doi.org/10.1007/978-3-319-43681-4_17) [3-319-43681-4\\_17>](https://doi.org/10.1007/978-3-319-43681-4_17))

and simulated annealing.

Depends  $R$  ( $>= 3.5$ )

Imports methods, igraph, Rcpp

Suggests knitr, rmarkdown, mathjaxr, testthat, BioNet, roxygen2, DLBCL

SystemRequirements  $C++11$ , Java (>=8)

License MIT + file LICENSE

Encoding UTF-8

LazyData true

RoxygenNote 7.1.2

VignetteBuilder knitr

URL <https://github.com/ctlab/mwcsr>

BugReports <https://github.com/ctlab/mwcsr/issues>

LinkingTo Rcpp

NeedsCompilation yes

Author Alexander Loboda [aut, cre], Nikolay Poperechnyi [aut], Eduardo Alvarez-Miranda [aut], Markus Sinnl [aut], Alexey Sergushichev [aut],

<span id="page-1-0"></span>Paul Hosler Jr. [cph] (Bundled JOpt Simple package), www.hamcrest.org [cph] (Bundled hamcrest package), Barak Naveh and Contributors [cph] (Bundled JGraphT package), The Apache Software Foundation [cph] (Bundled Apache Commons Math package)

Maintainer Alexander Loboda <aleks.loboda@gmail.com>

Repository CRAN

Date/Publication 2022-07-12 17:50:02 UTC

## R topics documented:

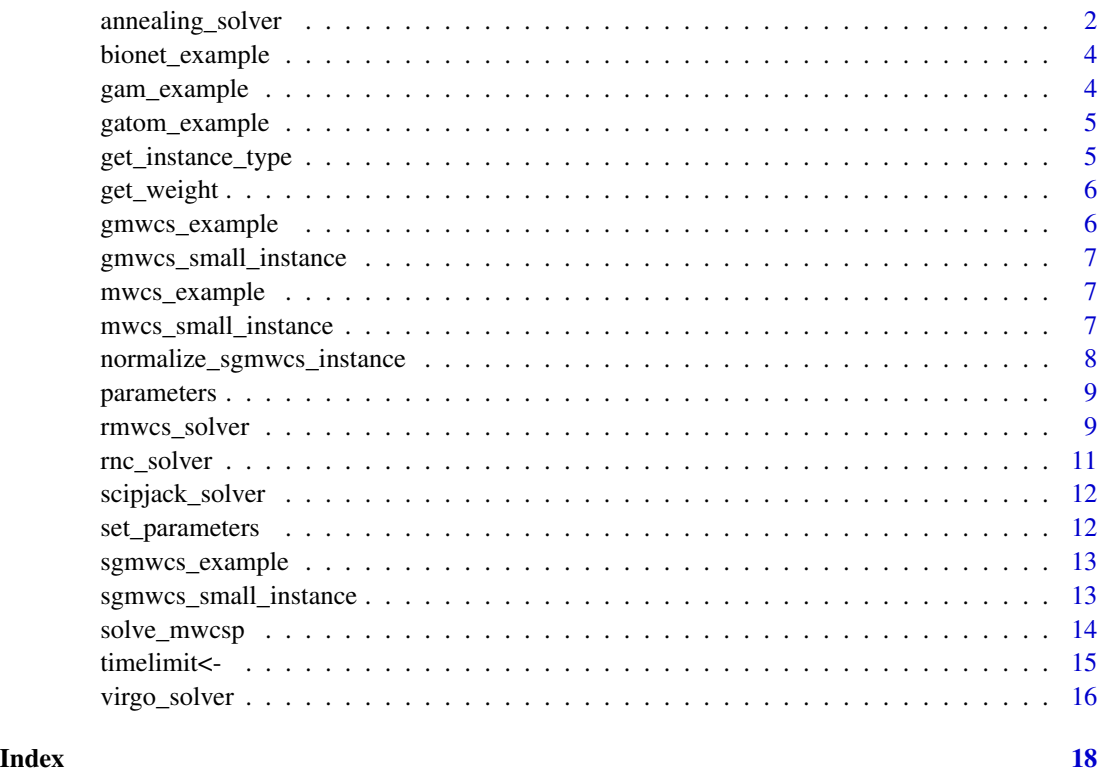

annealing\_solver *Construct an annealing solver*

## Description

Simulated annealing is a heuristic method of solving optimization problems. Typically, it allows to find some good solution in a short time. This implementation doesn't compute any upper bound on solution, so there is no guarantee of optimality of solution provided.

## <span id="page-2-0"></span>annealing\_solver 3

#### Usage

```
annealing_solver(
  schedule = c("fast", "boltzmann"),
  initial_temperature = 1,
  final_temperature = 1e-06,
  verbose = FALSE
)
```
#### Arguments

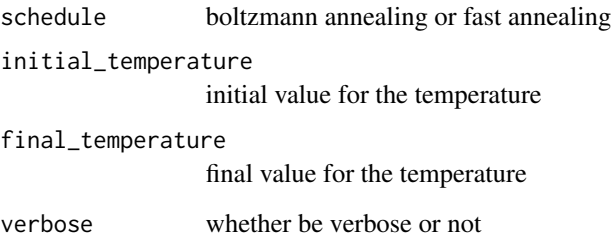

#### Details

Algorithm maintains connected subgraph staring with empty subgraph. Each iteration one random action is considered. It may be a removal of a vertex or an edge which does not separate graph or addition of an extra vertex or an edge neighboring existing graph. If the subgraph is empty all vertices are considered as candidates to form a subgaph. After candidate is chosen two subgraph scores are considered: for a new subgraph and for an old one. Simulated annealing operates with a notion of temperature. The candidate action is accepted with probability:  $p(S'|S) = exp(-E/T)$ , where E is weight difference between subgraphs and T is current temperature.

Temperature is calculated in each iteration. in mwcsr there are two temperature schedules supported. So called Boltmann annealing uses the formula:  $T(k) = T0 / (ln(1 + k))$ , while in case of fast annealing this one is used:  $T(k) = T0 / k$ , where k is iteration number.

To tune the algorithm it is useful to realize how typical changes in the goal function for single actions are distributed. Calculating the acceptance probabilities at initial temperature and final temperatures may help to choose schedule and temperatures.

## Value

```
An object of class mwcs_solver
```
## See Also

[rnc\\_solver](#page-10-1) will probably be a better choice with minimal tuning necessary

<span id="page-3-0"></span>

Example MWCS instance obtained from BioNet package tutorial

## Usage

bionet\_example

#### Format

An object of class igraph of length 10.

gam\_example *GAM instance for MWCS problem*

## Description

A dataset containing some real-world instances appeared in network enrichment analysis tool [Shiny](https://artyomovlab.wustl.edu/shiny/gam/) **[GAM](https://artyomovlab.wustl.edu/shiny/gam/)** 

## Usage

gam\_example

## Format

A vector of named vertex-weighted igraph instances

## Source

<http://dimacs11.zib.de/instances/MWCS-GAM.zip>

<span id="page-4-0"></span>

The graph is based on gatom package

#### Usage

gatom\_example

## Format

An object of class igraph of length 10.

<span id="page-4-1"></span>get\_instance\_type *Check the type and the validity of an MWCS instance*

#### Description

Check the type and the validity of an MWCS instance

#### Usage

```
get_instance_type(instance)
```
## Arguments

instance igraph object, containing an instance to be checked

## Value

A list with members type containing the type of the instance, valid – boolean flag indicating whether the instance is valid or not, errors – a character vector containing the error messages

A list with two fields: the type of the instance with which it will be treated by solve\_mwcsp function and boolean showing validness of the instance.

## Examples

```
data(mwcs_example)
get_instance_type(mwcs_example)
```
<span id="page-5-0"></span>

Calculate weight of the solution. MWCS, GMWCS and SGMWCS instances are supported

## Usage

```
get_weight(solution)
```
#### Arguments

solution Either mwcsp\_solution or 'igraph" object representing the solution

## Value

Weight of the subgraph

gmwcs\_example *Example GMWCS instance*

## Description

Instance is based on gatom package.

## Usage

gmwcs\_example

## Format

An object of class igraph of length 10.

<span id="page-6-0"></span>gmwcs\_small\_instance *Small example of GMWCS instance for demonstration purposes.*

## Description

Small example of GMWCS instance for demonstration purposes.

## Usage

gmwcs\_small\_instance

## Format

An object of class igraph of length 10.

mwcs\_example *Example MWCS instance*

## Description

Instance is based on gatom package.

## Usage

mwcs\_example

#### Format

An object of class igraph of length 10.

mwcs\_small\_instance *Small example of MWCS instance for demonstration purposes.*

#### Description

Small example of MWCS instance for demonstration purposes.

#### Usage

```
mwcs_small_instance
```
#### Format

An object of class igraph of length 10.

```
normalize_sgmwcs_instance
```
*Helper function to convert an* igraph *object into a proper SGMWCS instance*

#### Description

This function generates new igraph object with additional signals field added. The way the instance is constructed is defined by the function parameters. Nodes and edges are grouped separately, grouping columns are defined by nodes.group.by and edges.group.by arguments. group.only.positive param specifies whether to group only positive-weighted (specified by nodes/edges.weight.column) nodes and edges.

#### Usage

```
normalize_sgmwcs_instance(
  g,
 nodes.weight.column = "weight",
  edges.weight.column = "weight",
  nodes.group.by = "signal",
  edges.group.by = "signal",
  group.only.positive = TRUE
)
```
#### Arguments

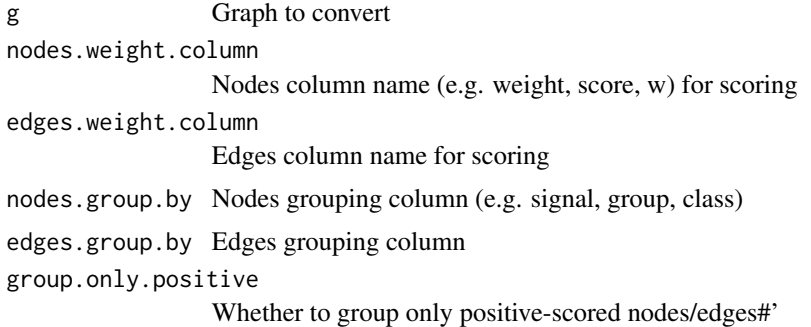

## Value

An igraph object with proper attributes set.

## Examples

```
data("gatom_example")
normalize_sgmwcs_instance(gatom_example)
```
<span id="page-8-0"></span>

The method returns all parameters supported by specific solver

#### Usage

```
parameters(solver)
```
#### **Arguments**

solver a solver object

#### Value

A table containing parameter names and possible values for each parameter.

<span id="page-8-1"></span>

rmwcs\_solver *Generate a rmwcs solver*

## Description

The method is based on relax-and-cut approach and allows to solve Maximum Weight Subgraph Probleam and its budget and cardinality variants. By constructing lagrangian relaxation of MWCS problem necessary graph connectivity constraints are introduced in the objective function giving upper bound on the weight of the optimal solution. On the other side, primal heuristic uses individul contribution of the variables to lagrangian relaxation to find possible solution of the initial problem. The relaxation is then optimized by using iterative subgradient method.

#### Usage

```
rmwcs_solver(
  timelimit = 1800L,
 max_iterations = 1000L,
 beta_iterations = 5L,
  separation = "strong",
  start_constraints = TRUE,
  pegging = TRUE,
  max\_age = 10,
  sep_iterations = 10L,
  sep_iter_freeze = 50L,
  heur_iterations = 10L,
  subgradient = "classic",
 beta = 2,
  verbose = FALSE
)
```
#### **Arguments**

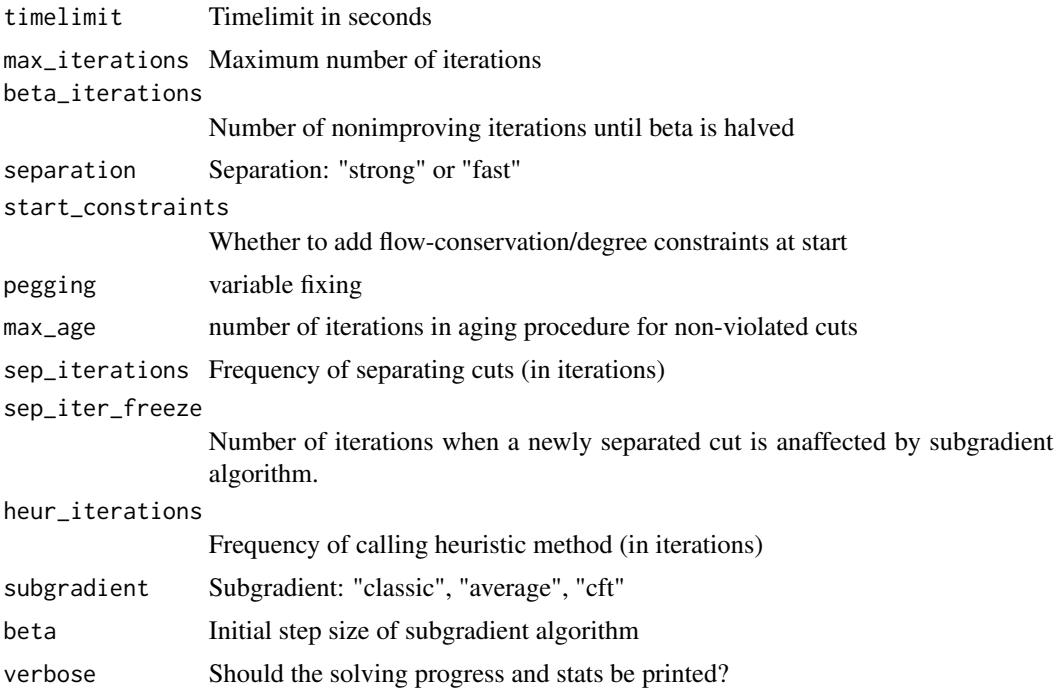

## Details

One iteration of algorithm includes solving lagrangian relaxation and updating lagrange multipliers. It may also contain cuts (or connectivity constraints) separation process, run of heuristic method, variable fixing routine. The initial step size for subgradient method can be passed as beta argument. If there is no improvement in upper bound in consequtive beta\_iterations iterations the step size is halved. There are three possible strategies for updating multipliers. See the references section for the article where differences are discussed.

Some initial cuts are added at the start of the algorithm if start\_constraints is set to TRUE. Other constraints are separated on the fly and are unaffected in the next sep\_iter\_freeze iterations of the subgradient mehod. Then the corresponding lagrange mutipliers are updated from iteration to iteration. Aging procedure for cuts is incorporated in the algorithm meaning constraint multipliers are updated for non-violated cuts for up to max\_age iterations from the point where a cut was violated last time. There are two separation methods implemented: fast and strong, where tha latter is supposed to minimize number of variables used in generated constraint while in the former case there is no need to explore whole graph to construct a constraint.

A variant of MST approximation of PCSTP is used as Primal Heuristic. See references for more details.

The frequences of running separation process and heuristic are specified in sep\_iterations and heur\_iterations.

#### Value

An object of class mwcs\_solver.

## <span id="page-10-0"></span>rnc\_solver 11

## References

Álvarez-Miranda E., Sinnl M. (2017) "A Relax-and-Cut framework for large-scale maximum weight connected subgraph problems" [doi:10.1016/j.cor.2017.05.015](https://doi.org/10.1016/j.cor.2017.05.015)

<span id="page-10-1"></span>rnc\_solver *Construct relax-and-cut SGMWCS solver*

#### Description

The solver is based on the same approach as rmwcs solver. Modifications to the original scheme are introduced to tackle problems arising with introduction of edge weights and signals. It is recommended to use rmwcs solver to solve MWCS problems, while due to differences in primal heuristic it may be a good pratice to run both solvers on the same problem.

#### Usage

```
rnc_solver(
 max_iterations = 1000L,
 beta_iterations = 50L,
 heur_iterations = 10L,
  sep_iterations = 10L,
  verbose = FALSE
)
```
#### Arguments

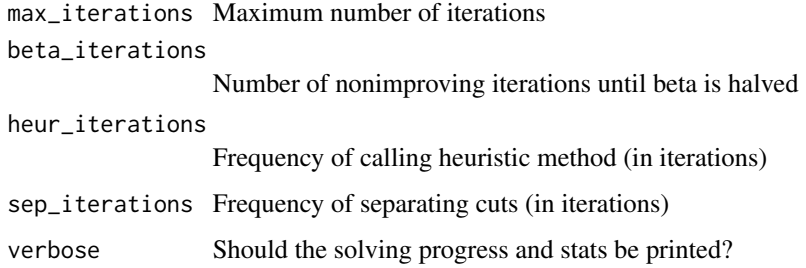

#### Value

An object of class mwcs\_solver

#### See Also

[rmwcs\\_solver](#page-8-1)

<span id="page-11-0"></span>

This solver requires STP extension of [SCIP-jack](https://scipopt.org/#scipoptsuite) solver. To use this class you first need to download and build SCIP-jack and SCIPSTP application.

#### Usage

scipjack\_solver(scipstp\_bin, config\_file = NULL)

## Arguments

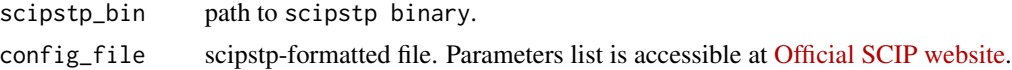

## Details

You can access solver directly using run\_scip function. See example.

## References

Rehfeldt D., Koch T. (2019) "Combining NP-Hard Reduction Techniques and Strong Heuristics in an Exact Algorithm for the Maximum-Weight Connected Subgraph Problem." [doi:10.1137/](https://doi.org/10.1137/17M1145963) [17M1145963](https://doi.org/10.1137/17M1145963)

## Examples

```
## Not run:
data("bionet_example")
scip <- scipjack_solver(scipstp_bin='/path/to/scipoptsuite/build/bin/applications/scipstp')
sol <- solve_mwcsp(scip, bionet_example)
```
## End(Not run)

set\_parameters *Sets values of specific parameters*

## Description

Sets values of specific parameters

#### Usage

set\_parameters(solver, ...)

## <span id="page-12-0"></span>sgmwcs\_example 13

## Arguments

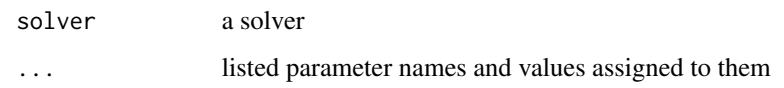

## Value

The solver with parameters changed.

sgmwcs\_example *Example SGMWCS instance*

## Description

Instance is based on gatom package.

## Usage

sgmwcs\_example

## Format

An object of class igraph of length 10.

sgmwcs\_small\_instance *Small example of SGMWCS instance for demonstration purposes.*

## Description

Small example of SGMWCS instance for demonstration purposes.

## Usage

sgmwcs\_small\_instance

#### Format

An object of class igraph of length 10.

<span id="page-13-0"></span>

Generic function for solving MWCS instances using solvers collected in the package.

#### Usage

```
solve_mwcsp(solver, instance, ...)
## S3 method for class 'virgo_solver'
solve_mwcsp(solver, instance, ...)
## S3 method for class 'rmwcs_solver'
solve_mwcsp(solver, instance, max_cardinality = NULL, budget = NULL, ...)
## S3 method for class 'rnc_solver'
solve_mwcsp(solver, instance, ...)
## S3 method for class 'simulated_annealing_solver'
solve_mwcsp(solver, instance, warm_start, ...)
## S3 method for class 'scipjack_solver'
solve_mwcsp(solver, instance, ...)
```
#### Arguments

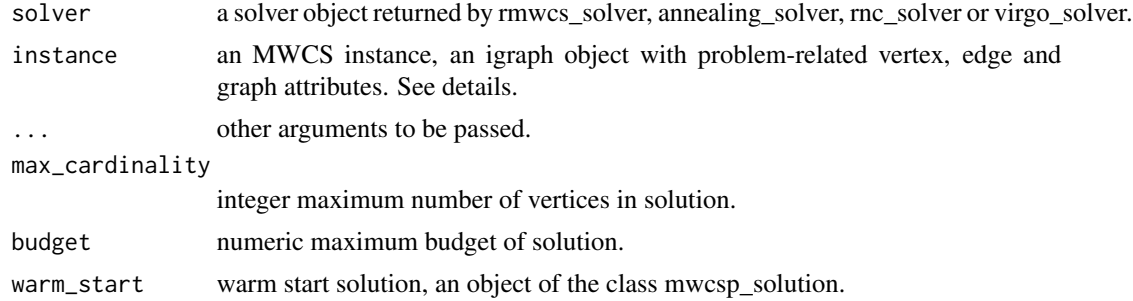

#### Details

MWCS instance here is represented as an undirected graph, an igraph object. The package supports four types of instances: Simple MWCS, Generalized MWCS, Budget MWCS, signal MWCS problems. All the necessary weights and costs are passed by setting vertex and edge attributes. See [get\\_instance\\_type](#page-4-1) to check if the igraph object is a correct MWCS instance. For Simple MWCS problem numeric vertex attribute weight must be set. For generalized version weights can be provided for edges. For budget version of the problem in addition to vertex weights it is required that igraph object would have budget\_cost vertex attribute with positive numeric values.

#### <span id="page-14-0"></span>timelimit<- 15

Signal MWCS instance is quite different. There is no weight attribute for neither vertices nor edges. Instead, vertex and edge attribute signal should be provided with signal names. A numeric vector containing weights for the signals should be assigned to graph attribute signals.

See vignette for description of the supported problems. See igraph package documentation for more details about getting/setting necesasry attributes.

#### Value

An object of class mwcsp\_solution consisting of resulting subgraph, its weight and other information about solution provided.

## Examples

```
library(igraph)
# for a MWCS instance
data(mwcs_example)
head(V(mwcs_example)$weight)
# for a GMWCS instance
data(gmwcs_example)
head(E(gmwcs_example)$weight)
# for a SGMWCS instance
data(sgmwcs_example)
head(V(sgmwcs_example)$signal)
```

```
head(E(sgmwcs_example)$signal)
```

```
head(sgmwcs_example$signals)
```
timelimit<- *Sets time limitation for a solver*

## Description

Sets time limitation for a solver

#### Usage

timelimit(x)  $<-$  value

#### **Arguments**

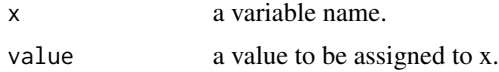

## <span id="page-15-0"></span>Value

The solver with new timelimit set.

virgo\_solver *Construct a virgo solver*

## Description

This solver uses reformulation of MWCS problem in terms of mixed integer programming. The later problem can be efficiently solved with commercial optimization software. Exact version of solver uses CPLEX and requires it to be installed. CPLEX 12.7.1 or higher is required.

## Usage

```
virgo_solver(
  cplex_dir,
  threads = parallel::detectCores(),
  timelimit = NULL,
  penalty = 0,
  memory = "2G",
  log = 0,
  cplex_bin = NULL,
  cplex_jar = NULL,
  mst = FALSE
)
```
## Arguments

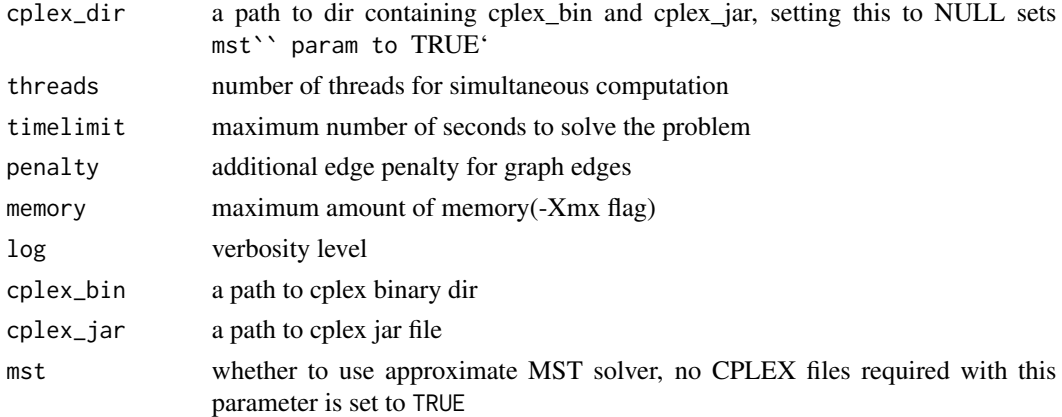

#### Details

The solver currently does not support repeated negative signals, i.e. every negative signal should be present only once among all edges and vertices.

You can access solver directly using run\_main function. See example.

## virgo\_solver 17

## Value

An object of class mwcs\_solver.

## References

Loboda A., Artyomov M., and Sergushichev A. (2016) "Solving generalized maximum-weight connected subgraph problem for network enrichment analysis" [doi:10.1007/9783319436814\\_17](https://doi.org/10.1007/978-3-319-43681-4_17)

## Examples

```
data("sgmwcs_small_instance")
approx_vs <- virgo_solver(mst=TRUE, threads = 1)
approx_vs$run_main("-h")
sol <- solve_mwcsp(approx_vs, sgmwcs_small_instance)
## Not run:
vs <- virgo_solver(cplex_dir='/path/to/cplex')
sol <- solve_mwcsp(approx_vs, sgmwcs_example)
```
## End(Not run)

# <span id="page-17-0"></span>Index

```
∗ datasets
    bionet_example, 4
    gam_example, 4
    gatom_example, 5
    gmwcs_example, 6
    gmwcs_small_instance, 7
    mwcs_example, 7
    mwcs_small_instance, 7
    sgmwcs_example, 13
    sgmwcs_small_instance, 13
annealing_solver, 2
bionet_example, 4
gam_example, 4
gatom_example, 5
get_instance_type, 5, 14
get_weight, 6
gmwcs_example, 6
gmwcs_small_instance, 7
mwcs_example, 7
mwcs_small_instance, 7
normalize_sgmwcs_instance, 8
parameters, 9
rmwcs_solver, 9, 11
rnc_solver, 3, 11
scipjack_solver, 12
set_parameters, 12
sgmwcs_example, 13
sgmwcs_small_instance, 13
solve_mwcsp, 14
15
virgo_solver, 16
```